## Register your product and get support at www.philips.com/welcome AD6000W

# Quick start guide

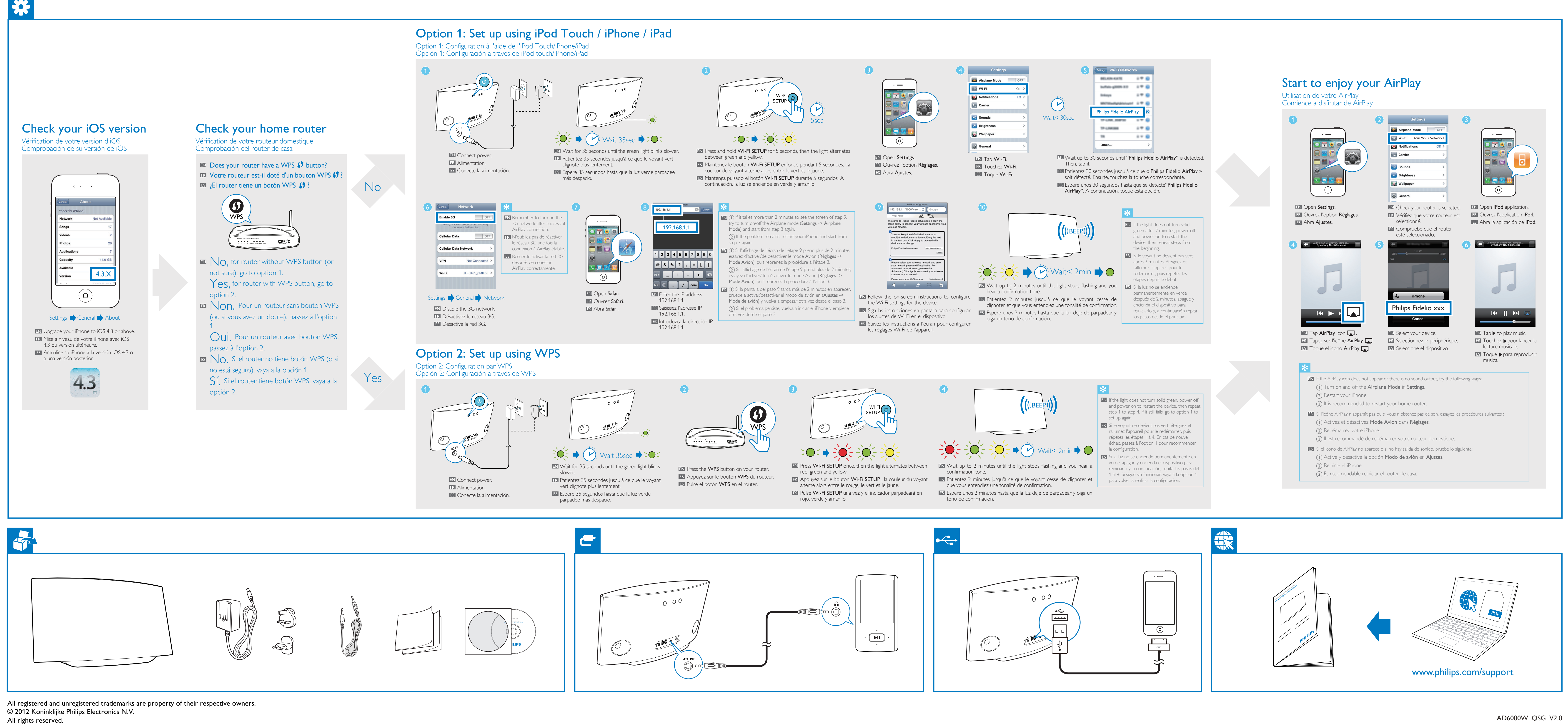

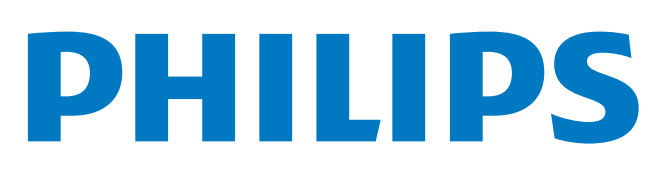

## Register your product and get support at www.philips.com/welcome AD6000W

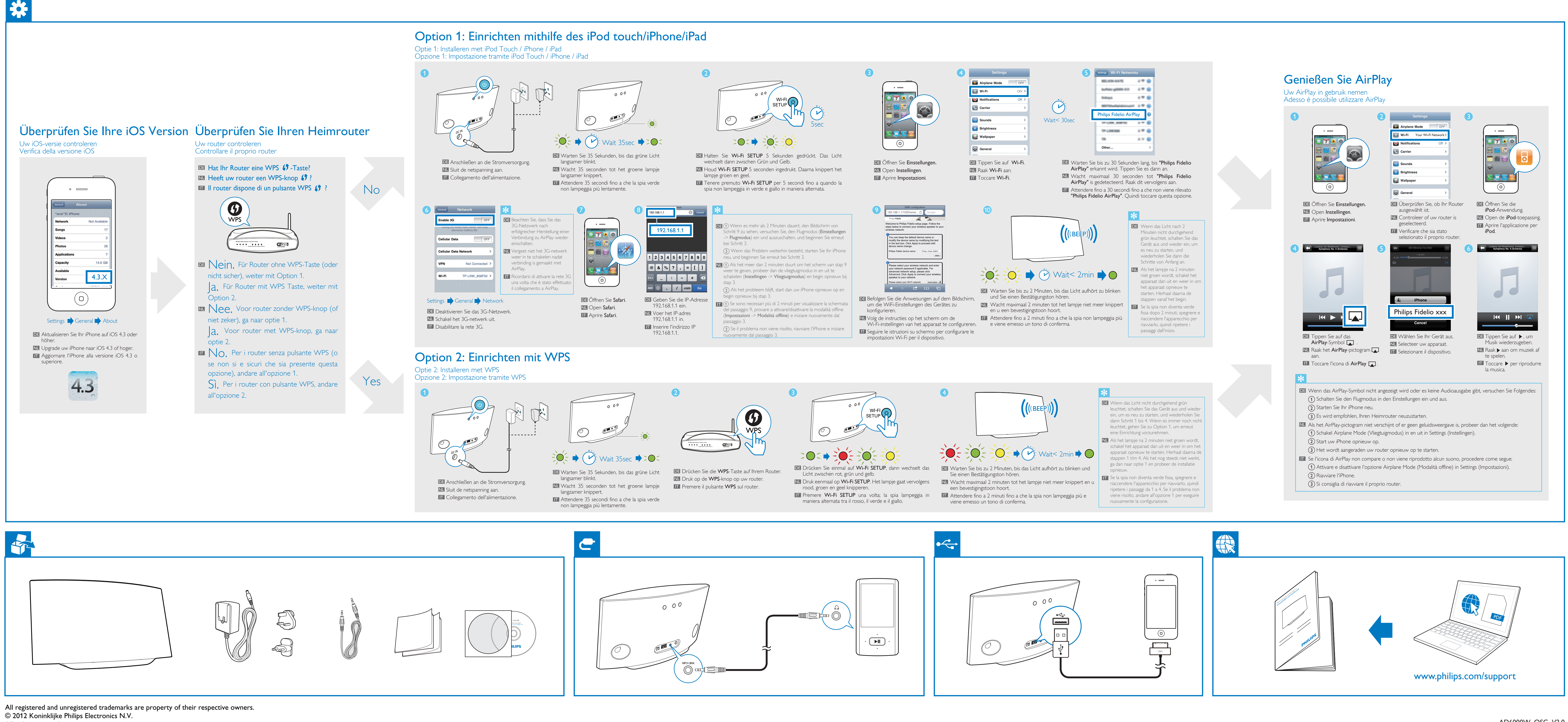

All rights reserved.

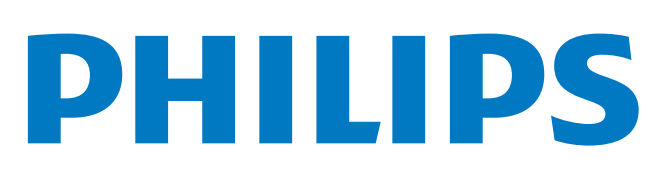

# Quick start guide